The figure number can be referenced with "Figure~\ref{fig:aulogo}" which produces "Figure 1"

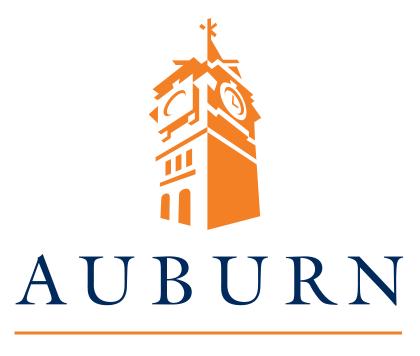

## UNIVERSITY

Figure 1: The Auburn Logo